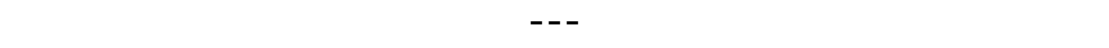

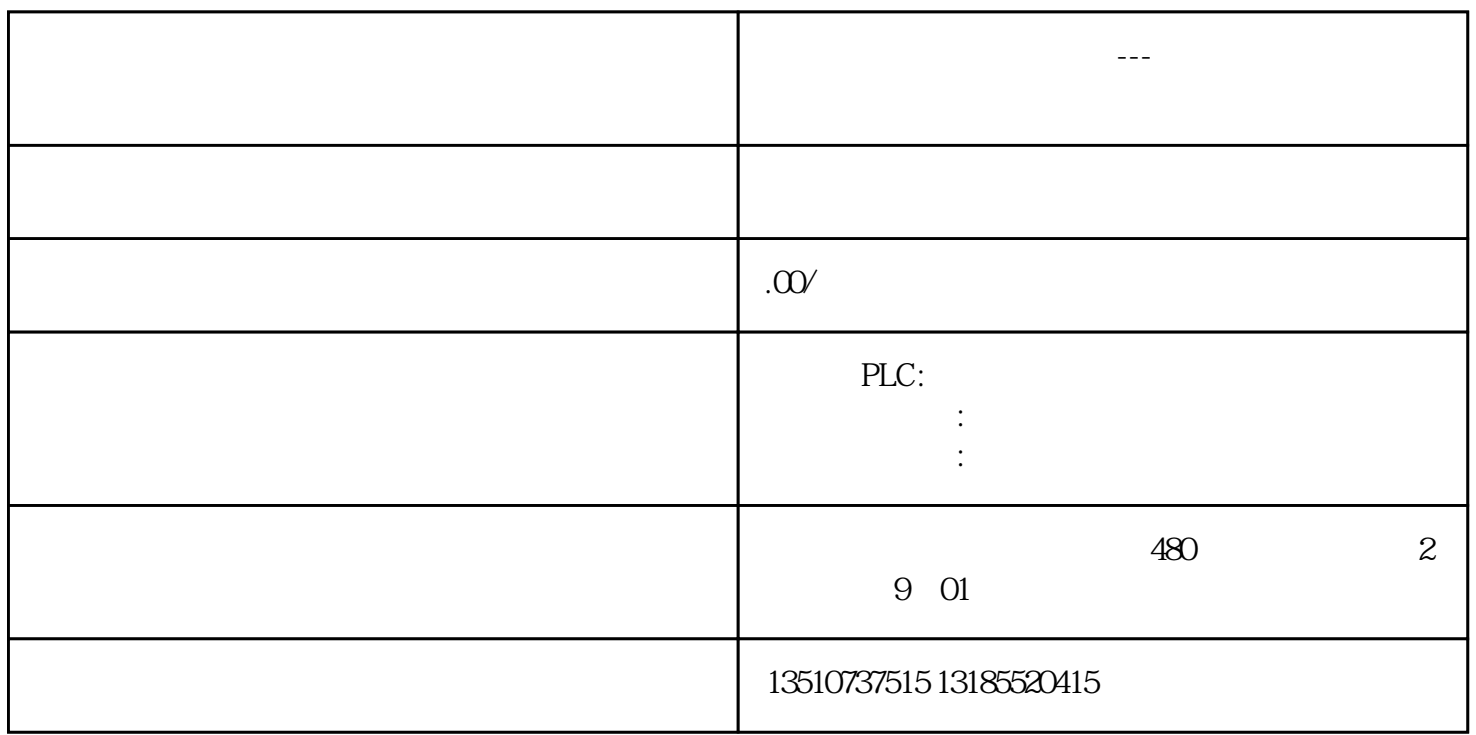

S7-200smart PLC

 $1$ Pointer Number INDX FOR  $MAX$ MIN

Out states when the states of the states of the states of the states of the states of the states of the states of the states of the states of the states of the states of the states of the states of the states of the states

## S7-200smart

 $1$ 

 $\sim$  2  $\overline{2}$ 

## 2 AVG\_MAX\_MIN

 $\mathbf{1}$ 

AVG\_MAX\_MIN 3 7

 $\overline{3}$  $\overline{4}$ 

 $5$ ▲图6▲

 $\begin{array}{c} 7 \end{array}$ 

 $\frac{3}{3}$  ,  $\frac{8}{8}$  ,  $\frac{2}{3}$ 

 $\sim$  2 3  $\mathbf{A}$ I and  $\mathbf{P}\mathbf{L}\mathbf{C}$ 

2、程序编写

 $9\qquad10$ ▲图9▲  $10$ 3、程序测试  $10\qquad 8$  VD2  $\infty$ 

▲图11▲